# **Marine UFO Hackathon (May 7-18, 2018)**

# **Location**

NCWCP Building, 5830 UNIVERSITY RESEARCH CT, COLLEGE PARK, MD 20740

- Atrium 4552-4553: May 7, 9-11, 14, 17-18
- Atrium 2552-2553: May 8, 15-16

If you do not have a CAC card, please contact [Sandra Claar](mailto:sandra.claar@noaa.gov) or [gvernier](https://wiki.ucar.edu/display/~gvernier).

# **First day, May 7th**

**For those of you without a CAC card/access to the building inside the security gates: We will meet at the main entrance of the NCWCP building between 8:50-9:00 am.**

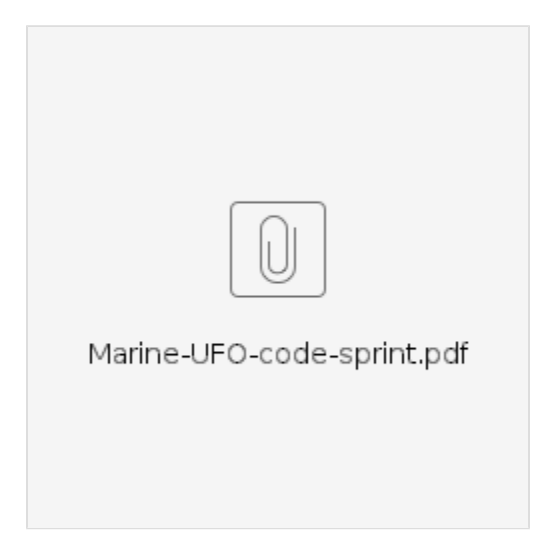

# **Status of UFO repository**

- sea-ice fraction: Will be used as a template/example for the development of **linear** UFO's.
- sea-ice thickness: Will be used as a template/example for the development of **nonlinear** UFO's
- CRTM based
- Radio sonde
- [The Thermodynamic Equation of Seawater 2010](http://www.teos-10.org/software.htm) is included in the ufo repository

# **Prerequisite & Homework**

### In a nutshell

- You will need a laptop with [Singularity](http://singularity.lbl.gov/) installed.
- If you decide to run/build outside of singularity, there will be some support for those of you who have access to Theia (contact [Rahul Mahajan](https://wiki.ucar.edu/display/~rahul.mahajan) or [St](mailto:stylianos.flampouris@noaa.gov) [ylianos Flampouris\)](mailto:stylianos.flampouris@noaa.gov) and Discover (contact [Dan Holdaway](mailto:dan.holdaway@nasa.gov)).
- Access to the JEDI repositories and singularity image: contact [Yannick Tremolet](https://wiki.ucar.edu/display/~tremolet) and ask for access to the JEDI bundle.
- Compiling issues sorted before the start of the hackathon.
- Basic knowledge of git so we can all work together efficiently.
- We will use [ZenHub](https://wiki.ucar.edu/display/JEDI/Getting+Started+with+ZenHub) to manage the hackathon
- Basic understanding of [cmake](https://cmake.org/cmake/help/v3.0/manual/cmake.1.html) and [ctest](https://cmake.org/cmake/help/v3.0/manual/ctest.1.html).
- Observation files for the UFO you want to work on.
- Interpolated model fields needed for the UFO you will be implementing. We will try to provide a prototype JEDI encapsulation of MOM6-SIS2.
- [wiki from Nov 2017 UFO hackathon](https://wiki.ucar.edu/display/JEDI/November+2017+Hackathon)

Build and test the soca-bundle: **TO DO before May 7**

**Start by making a directory in which to put all of your hackathon code and build.**

\$ mkdir marine-ufo \$ cd marine-ufo

#### **Clone the soca-bundle**

\$ git clone -b develop https://github.com/JCSDA/soca-bundle.git

What will be in the bundle (after issuing ecbuild in the build process):

- [IODA](https://wiki.ucar.edu/pages/viewpage.action?pageId=335284827): Interface for Observation Data Access. Currently only contains a nice netcdf wrapper, provided by the GMAO.
- [CRTM:](https://en.wikipedia.org/wiki/Community_radiative_transfer_model) Community Radiative Transfer Model.
- OOPS: Object Oriented Prediction System.
- [UFO:](https://wiki.ucar.edu/display/JEDI/Observation+Operators) Unified Forward Operator.
- SOCA: JEDI encapsulation of MOM6-SIS2

### **On Theia**

#### **Building**

**Start by making a directory in which to put all of your hackathon code and build.**

```
$ cd ./soca-bundle/scripts/
```
\$ ./build\_socab.sh

### **If the configuration and built went OK, things should lokk like this**

```
$ cd ..
$ tree -L 1
.
 build
 CMakeLists.txt
 crtm
 eckit
 fckit
 ioda
 LICENSE
 oops
 README.md
 scripts
 soca
 ufo
```
#### **Testing**

**git-lfs is not installed on Theia, you will need to manually link to the files in:**

**/scratch4/NCEPDEV/ocean/scrub/Guillaume.Vernieres/JEDI/soca/data/latest/**

#### **Get an interactive session**

```
$ qsub -I -l procs=16 -l walltime=08:00:00 -A marine-cpu -N soca-test
$ cd ./build
```
#### **Load the modules**

```
$ source ../scripts/jedi env theia.sh
$ module list
Currently Loaded Modules:
  1) intel/18.1.163 2) impi/5.1.2.150 3) hdf5/1.8.14 4) netcdf/4.3.0 5) cmake/3.9.0 6) boost/1.64-
intel-18.1.163 7) eigen/3.3.4
```
#### **Start the unit testing**

\$ ctest

## **In Singularity containers**

#### **Building**

- 1. Install singularity. See<http://singularity.lbl.gov/> or [Install Singularity on Mac OS X](https://wiki.ucar.edu/display/JEDI/Install+Singularity+on+Mac+OS+X)
- 2. cd into the marine-ufo directory
- 3. Download the image

**Checkout the latest singularity image**

\$ singularity pull shub://JCSDA/singularity

4. Start the singularity container

#### **Start the singularity container**

\$ singularity shell -e /path/to/singularity/image/JCSDA-singularity-master-latest.simg

#### 5. Download the pre-built mom6-sis2-fms libraries:

- a. create a directory /1-level-above-soca-bundle/mom6-sis2-fms
- b. Download the [two tarballs and mom6 executable,](https://drive.google.com/drive/u/0/folders/17-8udhpSN2PbxYP7EI9wCYGlJqU80UCu) untar in the above directory
- c. Your directory structure should look like this:

#### **Start the singularity container**

```
.
 JCSDA-singularity-master-latest.simg
 mom6-sis2-fms
    include
    libfms.a
    libmom6.a
    marine_include.tar
    marinelibs.tar
    MOM6
 soca-bundle
     CMakeLists.txt
     LICENSE
     README.md
     scripts
```
6. cd into scripts and run: ./build\_socab\_sing.sh

7. The above should have cloned all the repositories and build all the applications. Your directory structure should now look like:

#### **Start the singularity container**

```
.
 JCSDA-singularity-master-latest.simg
 mom6-sis2-fms
    include
   libfms.a
    libmom6.a
    marine_include.tar
    marinelibs.tar
    MOM6
 soca-bundle
     build
     CMakeLists.txt
     crtm
     eckit
     fckit
     ioda
    LICENSE
     oops
     README.md
     scripts
     soca
     ufo
```
## **Testing**

cd into ./build and run the ctest

Current status (04/30/2018) of the unit testing under singularity:

#### **Start the unit testing**

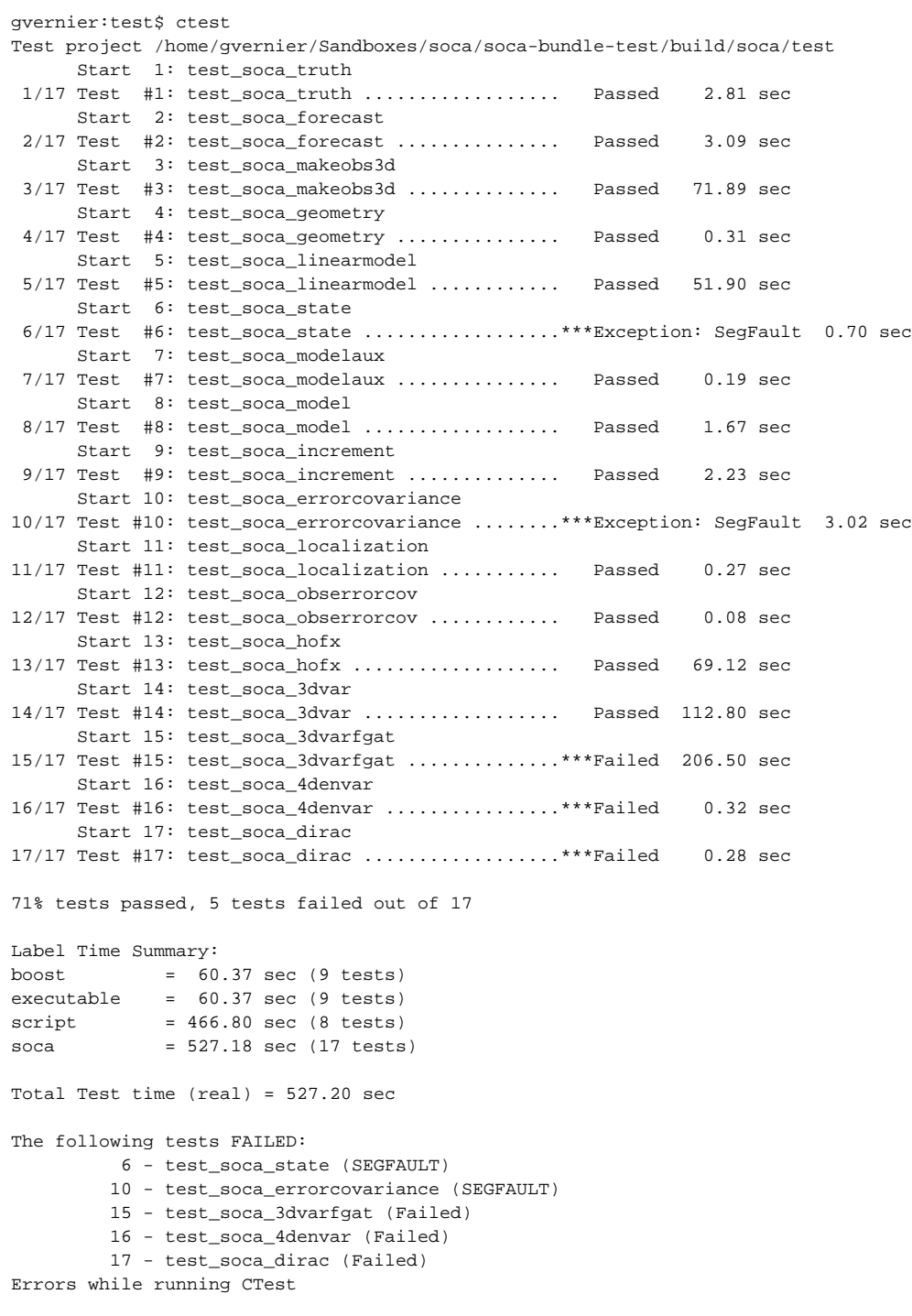

# **Possible JEDI-Model interface available for the Hackathon**

Instead of using pre-interpolated model fields at observation locations, we **might** be able to use the following model/JEDI interfaces:

```
MOM6/SIS2 (soca, provided in the bundle)
```
- FV3GFS
- WW3

# **Scope of the Hackathon: Implement marine related Unified Forward Operators**

Each UFO will require the development of the **nonlinear**, **linearized** and **adjoint** operators.

Tentative to do list for the hackathon (in no particular order):

- Nonlinear mapping of insitu temperature and salinity as a function of temperature (potential or conservative) and salinity(practical/absolute).
- Jacobians of GSW-TEOS10
- TLM/AD of insitu temperature and salinity
- Readers for Argo, CTD, XBT, arrays, moorings …
- I/O software for bufr, netcdf, grib2, ...
- Diurnal interface UFO
- Interface to vertical interpolation functions (forward and adjoint)
- Drifters
- Ocean color
- Altimeters (e.g. L2 ADT or SSHA)
- Along track L2P SST and SSS from GHRSST
- Develop code to test if an observation is inside of the domain
- Add your favorite observation type ...
- DOCUMENT

### **Tutorial: How to add a UFO**

The ufo repository is part of the JEDI bundle and should be under ./code/jedi-bundle/ufo/

Most (all) of your work will be saved under ~/code/jedi-bundle/ufo/src/ufo/marine/

#### **content of marine ufo directory**

```
.
 gsw # Equation of state of sea-water <------ OBSOLETE
 obsop 
seaicefraction # Template for linear UFO
seaicethickness # Template for nonlinear UFO
 stericheight
```
### **Branching/Merging**

... more on that later.

NOW IS A GOOD TIME TO CREATE YOUR OWN BRANCH: Branch out of feature/marine and call it something like feature/marine-myufo.

#### **Step-by-step how to implement a UFO**

#### **[MOVED TO JEDI-DOCS](https://github.com/JCSDA/jedi-docs)**

This tutorial example is based on a simple, yet, nonlinear observing operator for sea-ice thickness. If your UFO is linear, use the sea-ice fraction UFO as a template.

The sea-ice thickness operator takes as input sea-ice fraction and thickness of each sea-ice categories, interpolated at the observation locations, and outputs the weighted average thickness.

Nonlinear: \$h(c\_1,...,c\_{N\_c}, h\_1,...,h\_{N\_c}) = \sum\limits\_{n=1}^{n=N\_c} c\_n h\_n\$ Linearized around \$c^{traj}, h^{traj}\$: \$\delta h(\delta c\_1,...,\delta c\_{N\_c}, \delta h\_1,...,\delta h\_{N\_c}) = \sum\limits\_{n=1}^{n=N\_c} (c\_n^{traj} \delta h\_n + h\_n^{traj} \delta c\_n)\$

Adjoint \$ \begin{align} \delta \hat{c\_n} = \delta \hat{c\_n} + h\_n^{traj} \delta h \\ \delta \hat{h\_n} = \delta \hat{h\_n} + c\_n^{traj} \delta h \end{align} \$ \$n=1,..., N\_c\$

Copy & edit the following files and rename them appropriately:

- 1. Class definition from OOPS base classes:
	- a. [./src/ufo/marine/seaicethickness/ObsSeaIceThickness.h](https://github.com/JCSDA/ufo/tree/feature/marine/src/ufo/marine/seaicethickness/ObsSeaIceThickness.h)
	- b. [./src/ufo/marine/seaicethickness/ObsSeaIceThicknessTLAD.h](https://github.com/JCSDA/ufo/tree/feature/marine/src/ufo/marine/seaicethickness/ObsSeaIceThicknessTLAD.h)
- 2. Fortran/C++ binding:
	- a. [./src/ufo/marine/seaicethickness/ObsSpace.SeaIceThickness.interface.F90](https://github.com/JCSDA/ufo/tree/feature/marine/src/ufo/marine/seaicethickness/ObsSpace.SeaIceThickness.interface.F90)
	- b. [./src/ufo/marine/seaicethickness/ObsSeaIceThickness.interface.F90](https://github.com/JCSDA/ufo/tree/feature/marine/src/ufo/marine/seaicethickness/ObsSeaIceThickness.interface.F90)
- 3. Low level fortran implementation of the classes' methods (where most of your work will be):
- a. Observation operators:
- i. [./src/ufo/marine/seaicethickness/ufo\\_seaicethick\\_mod.F90](https://github.com/JCSDA/ufo/tree/feature/marine/src/ufo/marine/seaicethickness/ufo_seaicethick_mod.F90) b. Observation
- i. [./src/ufo/marine/seaicethickness/ufo\\_obs\\_seaicethick\\_mod.F90](https://github.com/JCSDA/ufo/tree/feature/marine/src/ufo/marine/seaicethickness/ufo_obs_seaicethickness_mod.F90)
- 4. Edit [./src/ufo/Fortran.h](https://github.com/UCAR/ufo/blob/feature/marine/src/ufo/Fortran.h)to finish defining the c-binding
- 5. Add the obs operators (NL, TLM & AD) to:
	- a. [./src/ufo/instantiateLinearObsOpFactory.h](https://github.com/JCSDA/ufo/tree/feature/marine/src/ufo/instantiateLinearObsOpFactory.h)
	- b. [./src/ufo/instantiateObsOperatorFactory.h](https://github.com/JCSDA/ufo/tree/feature/marine/src/ufo/instantiateObsOperatorFactory.h)
- 6. Edit [./src/ufo/ObsSpace.cc](https://github.com/JCSDA/ufo/tree/feature/marine/src/ufo/ObsSpace.cc)
- 7. Implement the unit tests:
	- a. b. Add or edit the appropriate .json file in [./test/testinput/](https://github.com/JCSDA/ufo/tree/feature/marine/test/testinput) Edit [./test/CMakeLists.txt](https://github.com/JCSDA/ufo/tree/feature/marine/test/CMakeLists.txt)